### HƯỚNG DẦN THAM GIA KHÓA HỌC

## NẾU BAN CHƯA ĐƯỢC CẤP TÀI KHOẢN TAI THINKING SCHOOL

GIỚI THIỀU DOANH NGHIÊP **LIËN V BLOGS WATCH** 

Search...

#### **Thinking**

# chir-

Nghiên cứu cải tiến y tế

# **HỆ THỐNG ĐÀO TẠO<br>TRỰC TUYẾN**

**Bước 1:** 

- · Truy cập trang web: https://thinkingschool.vn/chir
- Chọn đăng ký  $\bullet$

Tên người dùng hoặc Địa chỉ Email

Mát khẩu

□ Tự động đăng nhập

ĐĂNG NHẬP

Lost your password?

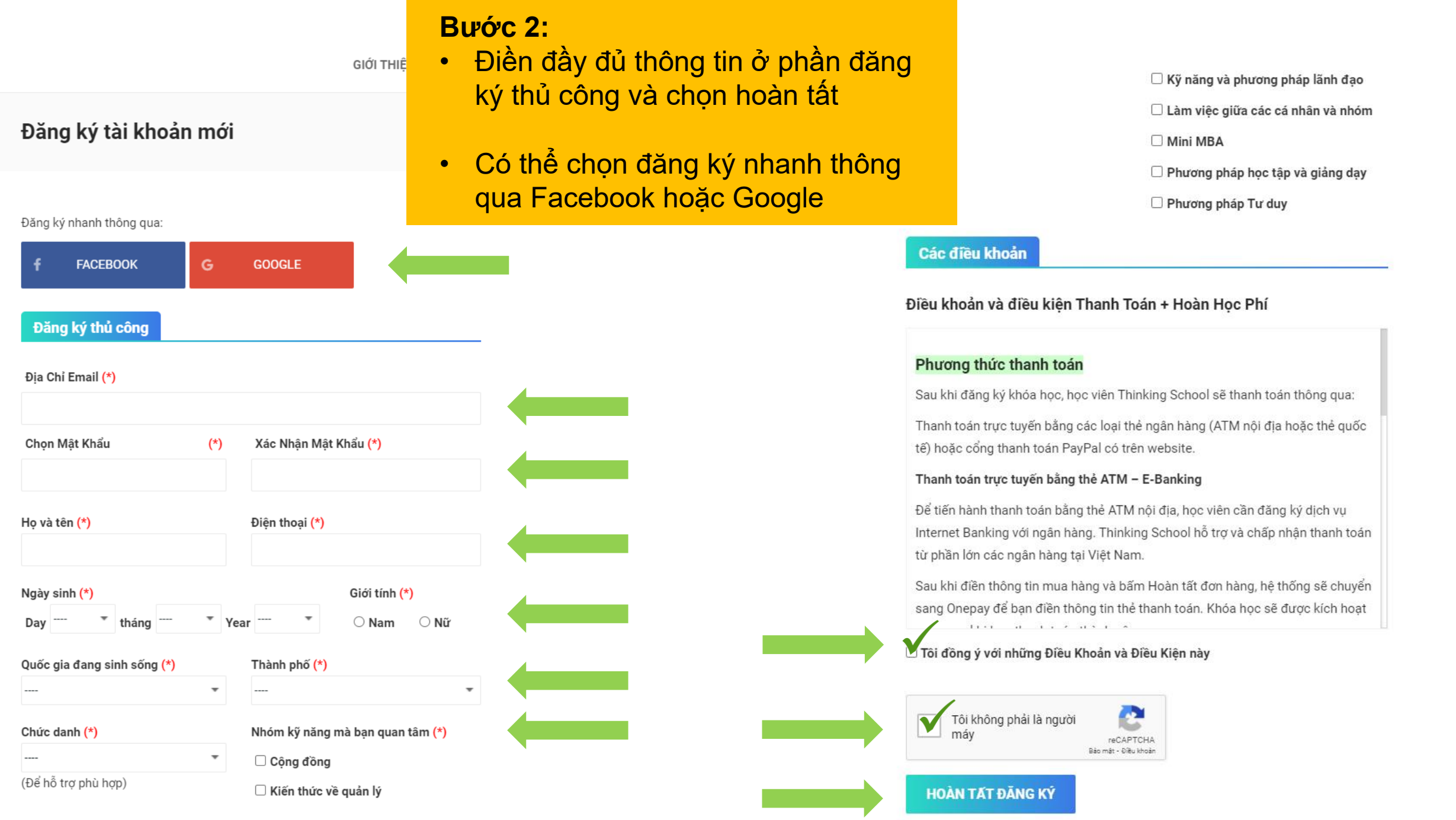

## NẾU BẠN ĐÃ ĐƯỢC CẤP TÀI KHOẢN TAI THINKING SCHOOL

LIÊN HÊ GIỚI THIỀU **BLOGS WATCH** DOANH NGHIÊP

**Thinking** 

Search...

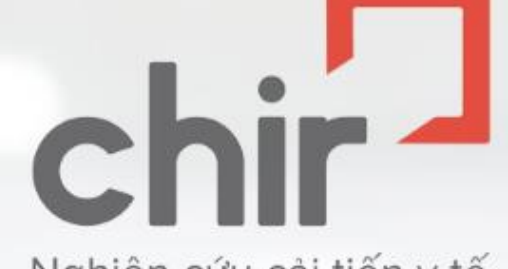

Nghiên cứu cải tiến y tế

# **HỆ THỐNG ĐÀO TẠO<br>TRỰC TUYẾN**

#### Bước 1:

- Truy cập trang web: https://thinkingschool.vn/chir
- Đăng nhập tài khoản bạn đã được cấp như hình bên

#### Tên người dùng hoặc Địa chỉ Email

Mát khẩu

□ Tự động đăng nhập

ĐĂNG NHẬP

Lost your password?

#### **DONG HANH CUNG CHIR**

Trung Tâm Nghiên Cứu Cải Tiến Y Tế (CHIR) là tổ chức 100% phi lợi nhuận, được thành lập với mục đích kết nối mọi nguồn lực trong nước và quốc tế, hỗ trợ cải tiến chất lượng dịch vụ y tế và an toàn người bệnh, an toàn cho nhân viên y tế. Phát triển chương trình đào tạo trực tuyến là một trong những giải pháp của CHIR nhằm lan toả kiến thức, kinh nghiệm thực tiễn đến Anh Em đồng nghiệp cả nước, nhất là những Anh Em muốn học tập hiệu để thay đổi, để làm thật, mà còn gặp khó khăn về sắp xếp thời gian học tập, chi phí, địa lý vùng sâu vùng xa không tiếp cận được các lớp tập huấn tập trung.

\* Xem thêm

**Bước 2:** Ở phần Các khóa học đang diễn ra **- Click vào khóa bạn muốn tham gia**

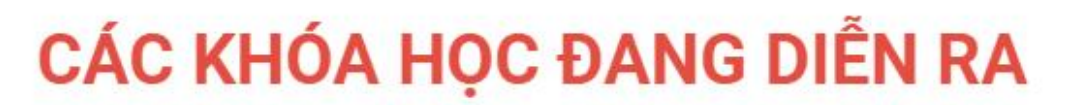

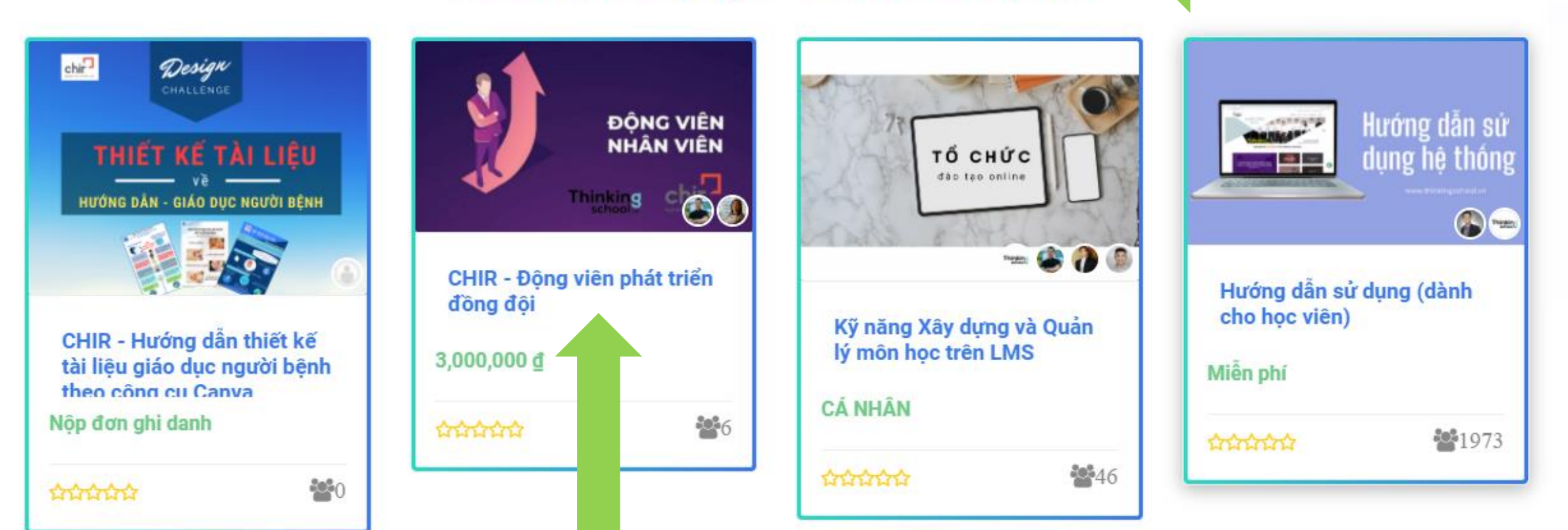

**Bước 3:**

• Chọn mua khóa học nếu bạn chưa mua

## CHIR - Động viên phát triển đồng đội

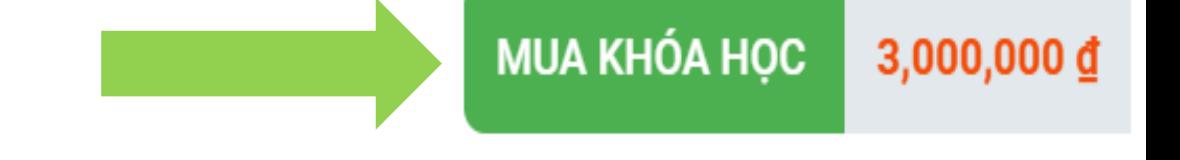

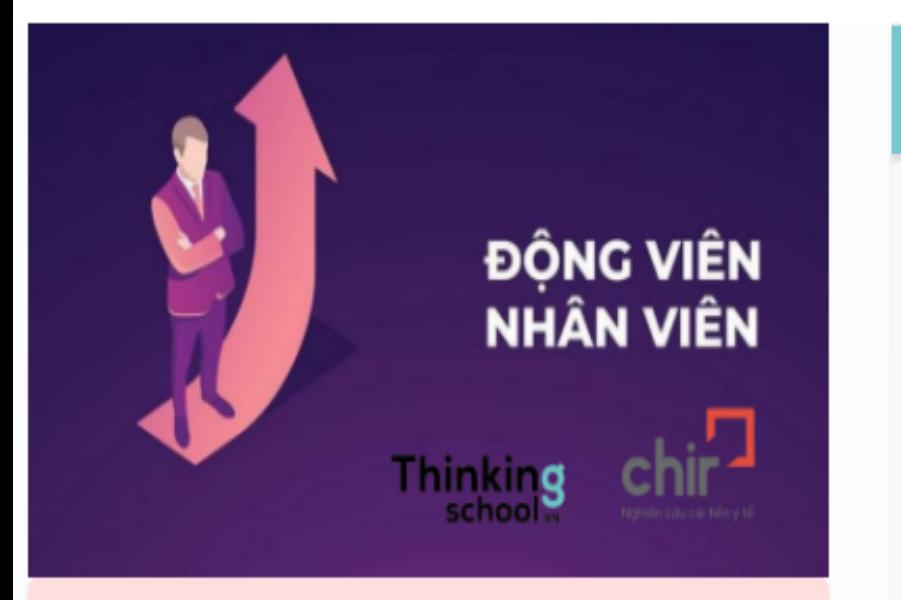

**LINH PHAN** 

### Học trực tuyến cùng giảng viên

Học tài liêu có sẵn

DƯƠNG HOÀNG

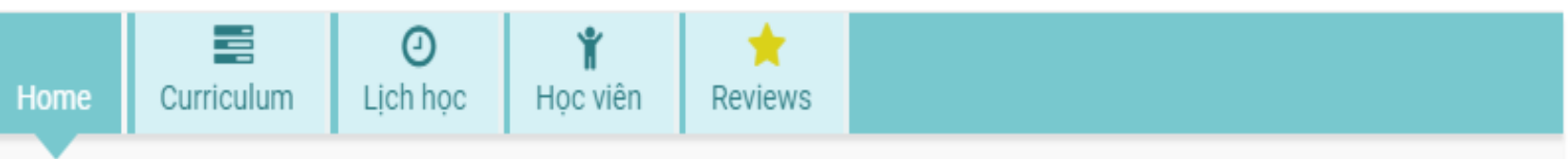

#### Giới thiệu

Đây là khóa học đầu tiên mà Thinkingschool và CHIR - Trung Tâm Nghiên Cứu Cải Tiến Y Tế cùng phối hợp với nhau để có thể hỗ trợ tối đa cho Anh Em đồng nghiệp y tế Việt Nam. Nội dung khóa học rất hữu ích và hiệu quả của Thinkingschool sẽ được lồng ghép cùng các buổi học trực tiếp với giảng viên, với sự tham gia của Bs Linh Phan – CEO của CHIR để bảo đảm đồng hành – hỗ trợ học viên hiểu và áp dụng những kiến thức đã học, áp dụng được vào thực tế và học xong phải có sản phẩm ngay tại đơn vị mình đang công tác.

### Muc tiêu

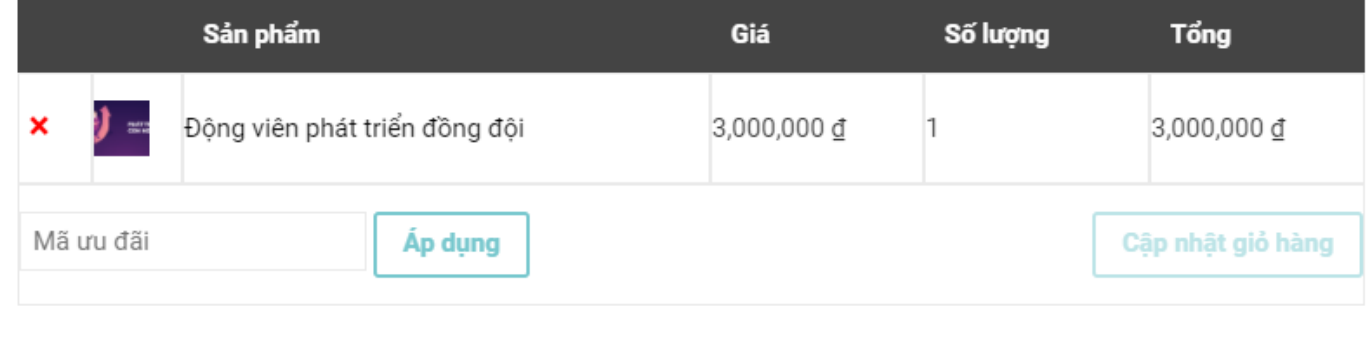

Г

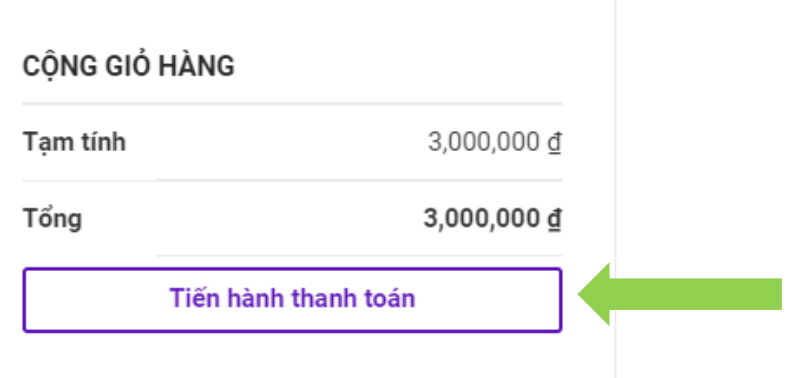

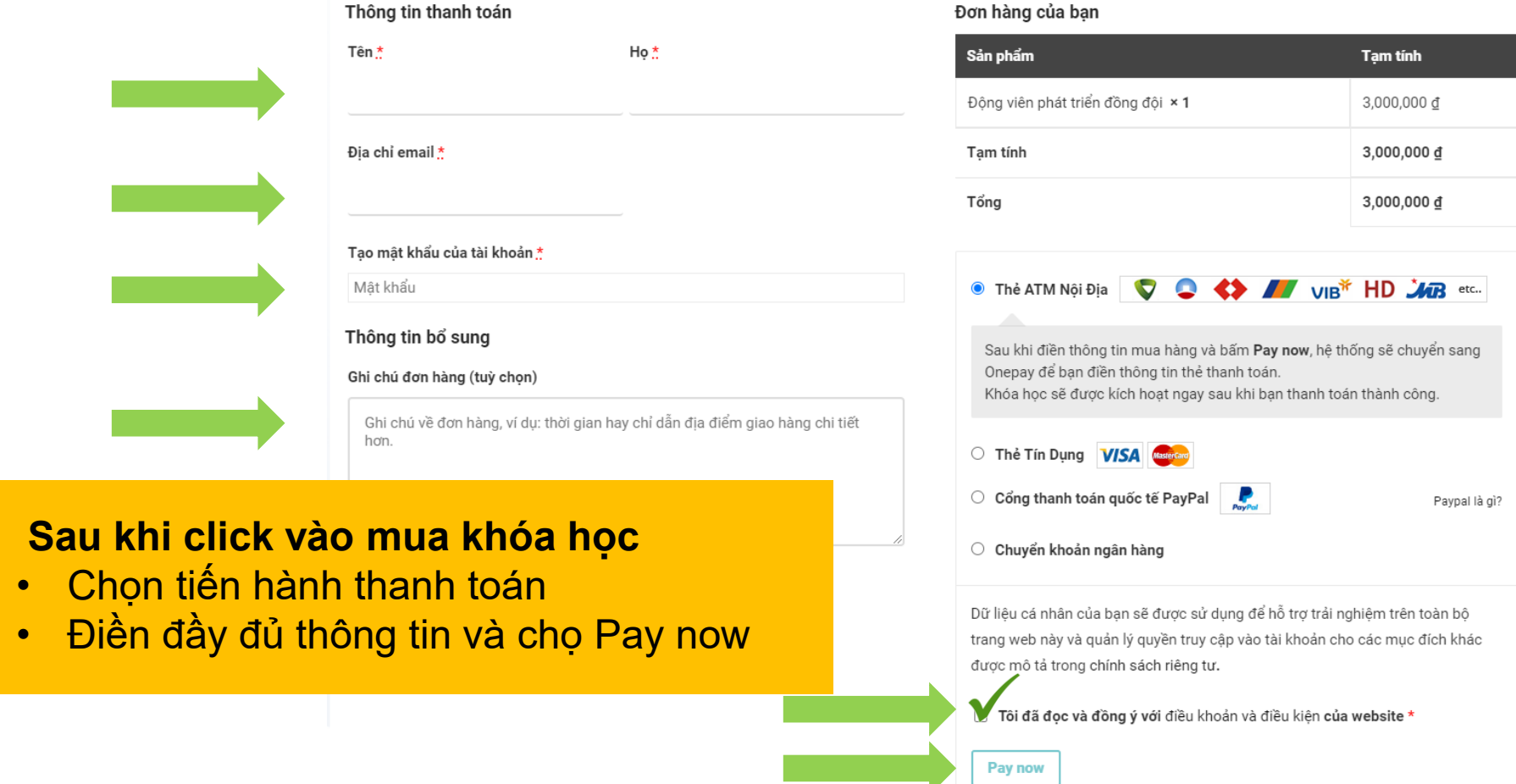

THANK YOU!